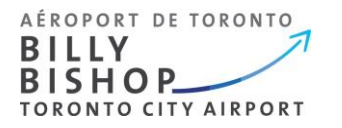

## TSS Platform – Frequently Asked Questions (FAQ), Version 1

## **APPLICANTS**

- 1. **How do I apply for a Transportation Security Clearance (TSC)?** Your employer must invite you to apply by initiating your account. Once initiated, you will receive an email from **TSS Modernization** to create your profile. An application will be available in the platform.
- 2. **Is my information secure?** Yes, the TSS platform requires two-factor authentication. You can download a two-factor authenticator through your smartphones app store or online.
- 3. **What email address should I use?** If your account is for personal use only, use your personal email address. Your TSS account will remain with you from employer to employer, airport to airport.
- 4. **How does the platform know who my signing authority is?** The platform will send your application to your company signing authorities based on who onboarded you.
- 5. **Do I need to send my application to my employer for "review"?** No, and we advise against this as your information will then be visible to all signing authorities within your company.
- 6. **My invitation code expired. How do I get a new one?** Contact your employer and request they send you a new invitation code.
- 7. **My GCKey has been revoked. How do I get a new code?** Contact your employer and request they send you a new invitation code.

## **RENEWALS**

- 8. **I have a TSC and my clearance is expiring, how do I renew my clearance?** Contact your signing authority and request to be invited to the TSS platform. Once your employer initiates your profile, you will receive an email from **TSS Modernization** to create your account.
- 9. **My employer has onboarded me but I can't reapply?** Once your clearance is six months away from expiring, you'll receive an email from **TSS Modernization** that it's time for your renewal. An application will be available in the platform.
- 10. **I'm renewing my clearance. How does the platform know I have an existing TSC?** The platform runs checks to determine if an existing file exists.